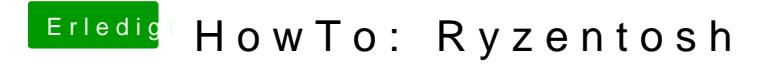

Beitrag von Aluveitie vom 27. November 2020, 11:54

Fairnesshalber, der Bug liegt in Apples Installer, nicht direkt schuld von der zumindest in Big Sur gefixt sein sollte.